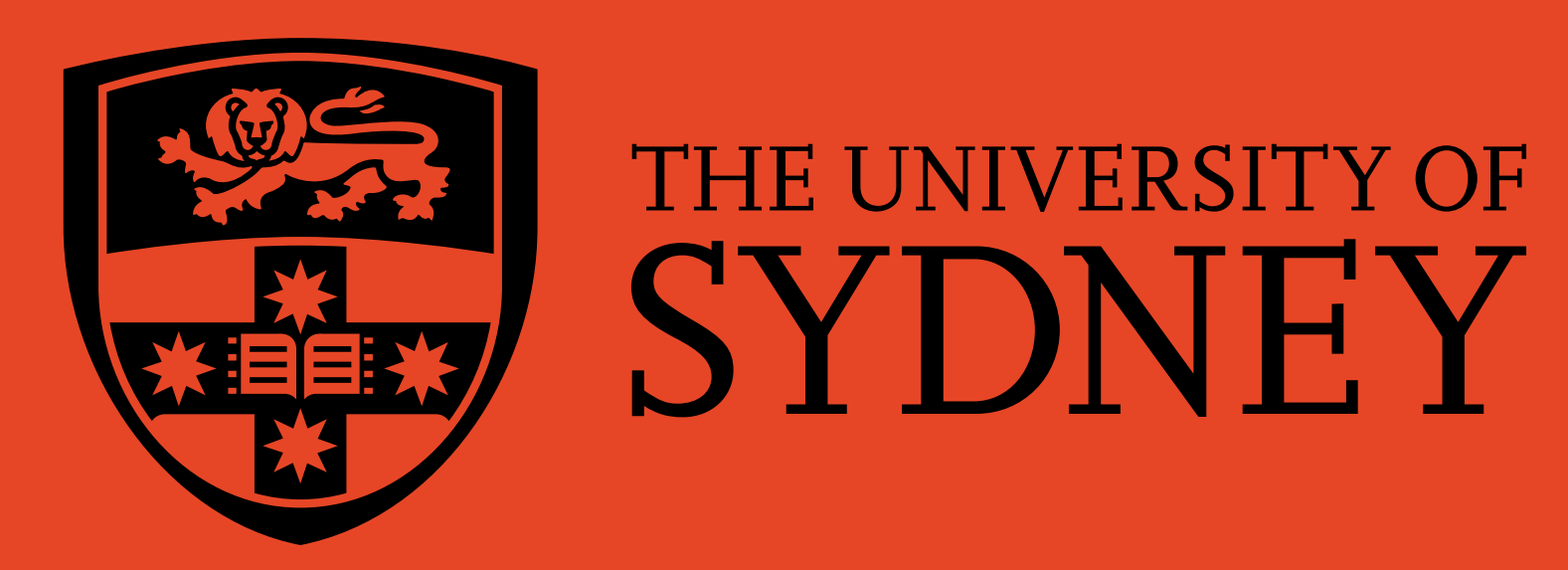

## **Thinking Accessibility Practical approaches to Universal Design for blended learning**

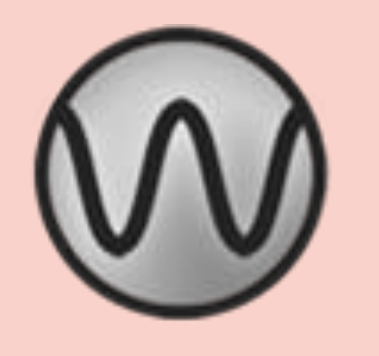

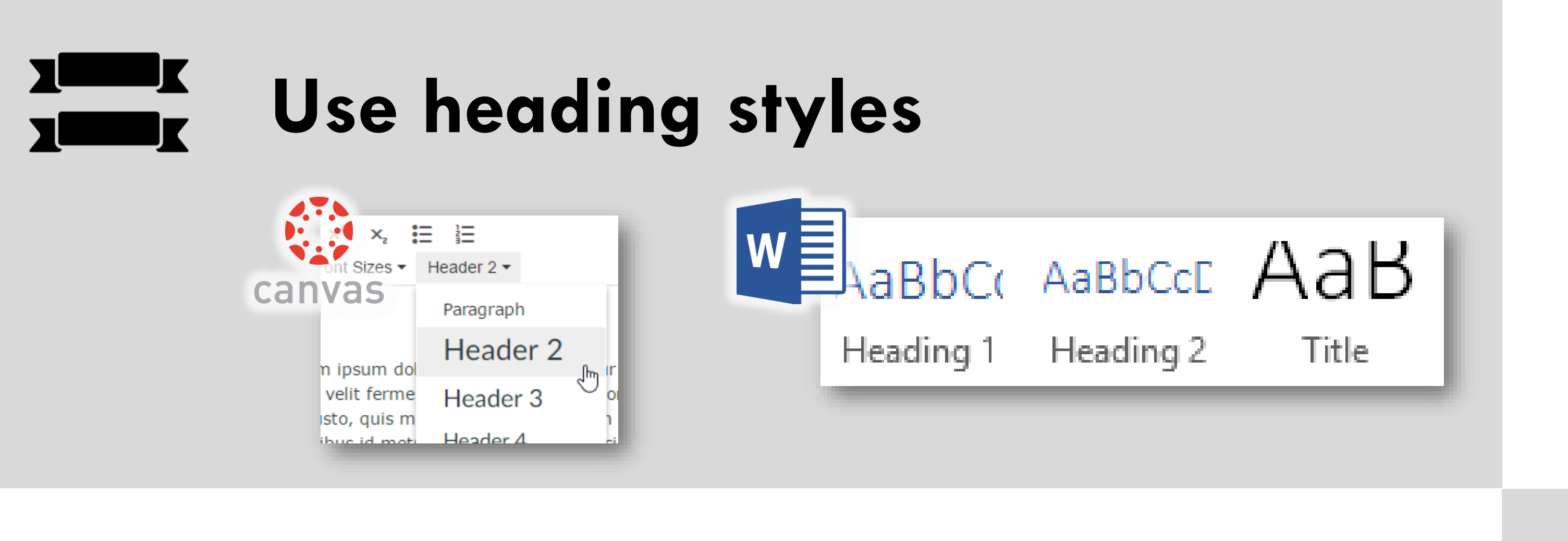

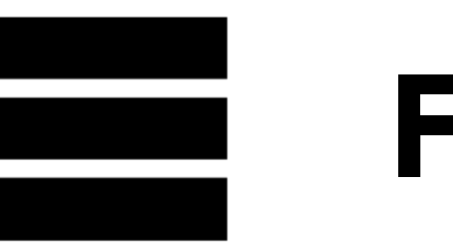

All icons from the Noun Project. Ribbon by José Manuel de Laá. link by Numero Uno. grid by Marek Polakovic. Zoom by i cons. Video by i cons. Datatable by Ralf Schmitzer. Image by Adrien Coquet. file down by Hector. Contrast by Kuber. tooltip by Arthur Shlain. Keyboard by Arthur Shlain. data table by Trevor Dsouza. lines chart by HLD. minimize by ProSymbols. tools by Yo! Baba. Some text and images adapted from UK Home Office Accessibility Posters.

Produced by the Educational Innovation Team, Information Communications and Technology, and Library at the University of Sydney. This work is licensed under a Creative Commons Attribution-ShareAlike 4.0 International License.

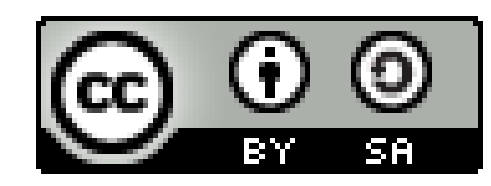

## **Resist the urge to shrink**

### **Use NVDA to check screen-reader compatibility**

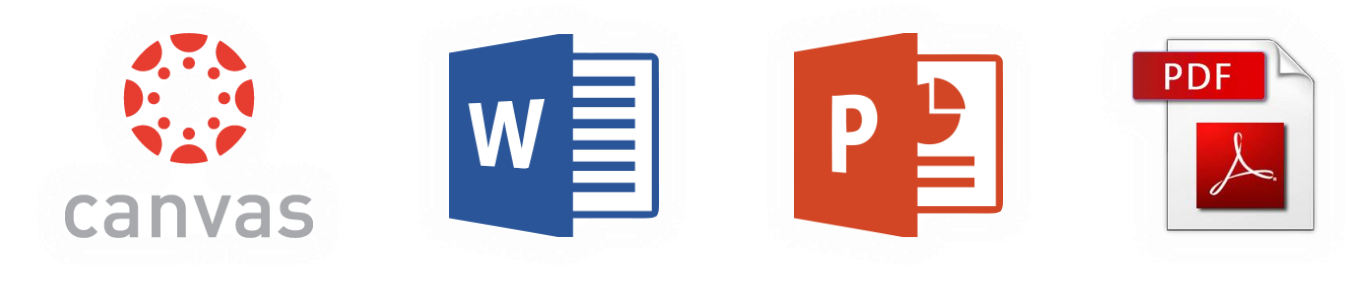

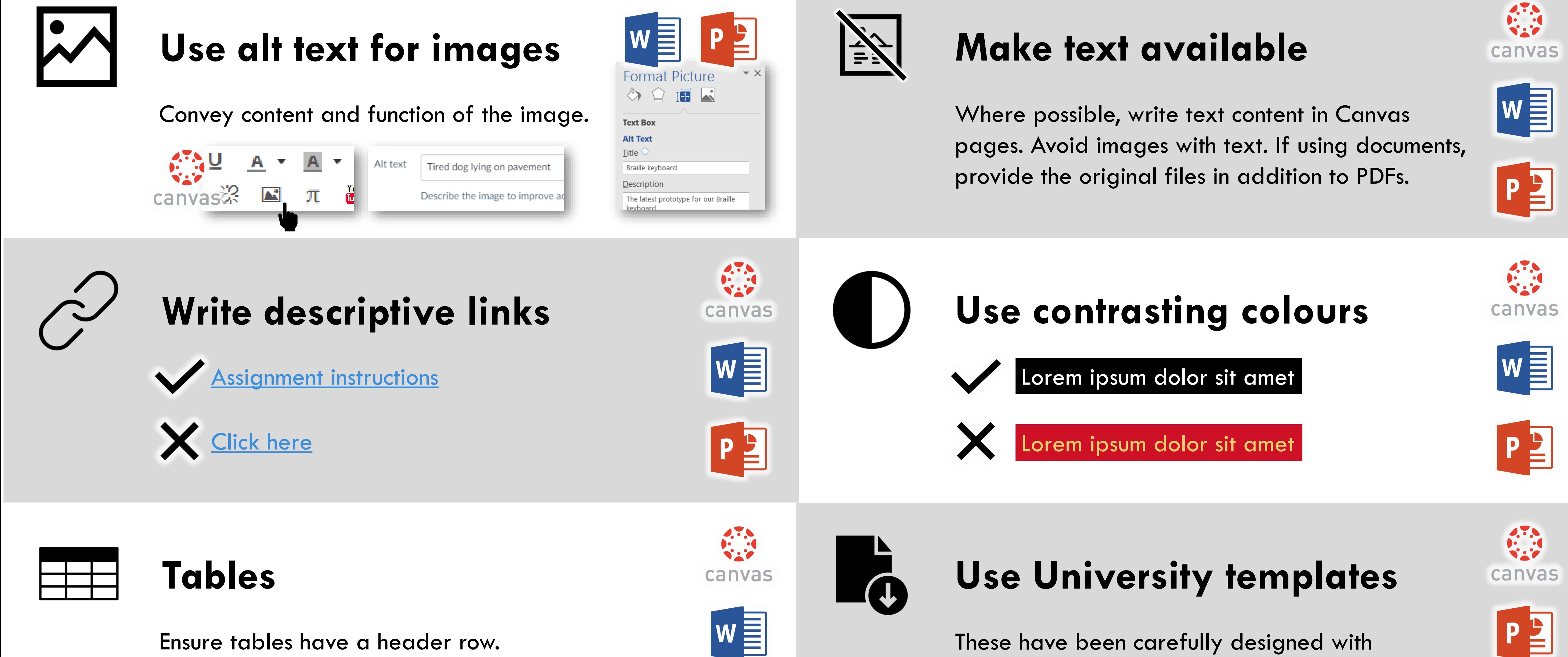

**Check keyboard navigation**

**Follow a linear layout**

## **Script and closed caption videos**

accessibility in mind for layout, colour, and font.

Only use tables for presenting data, not for layout.

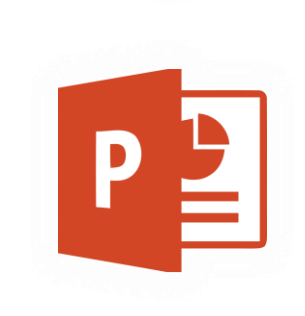

# **Use built-in accessibility wizards**

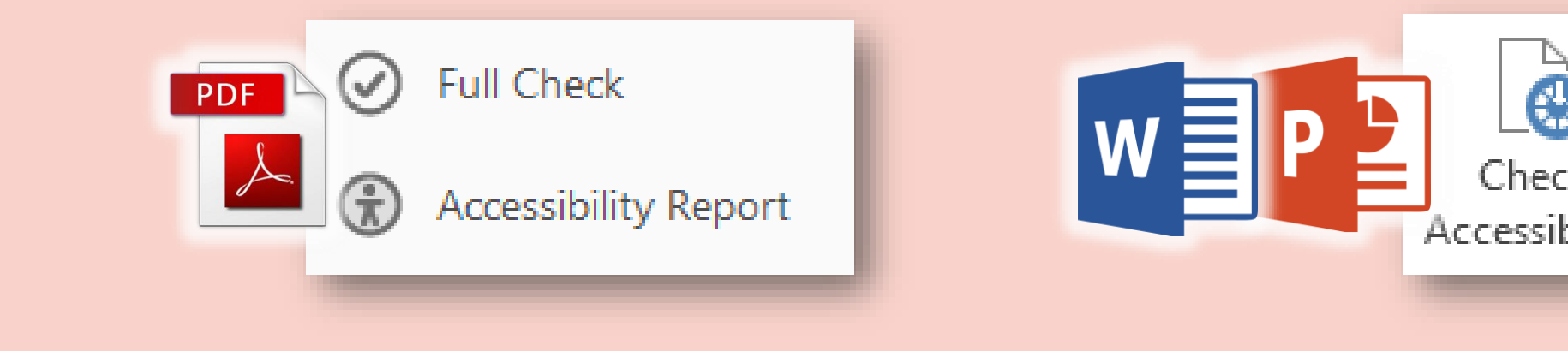

This helps screenreaders to correctly order content.

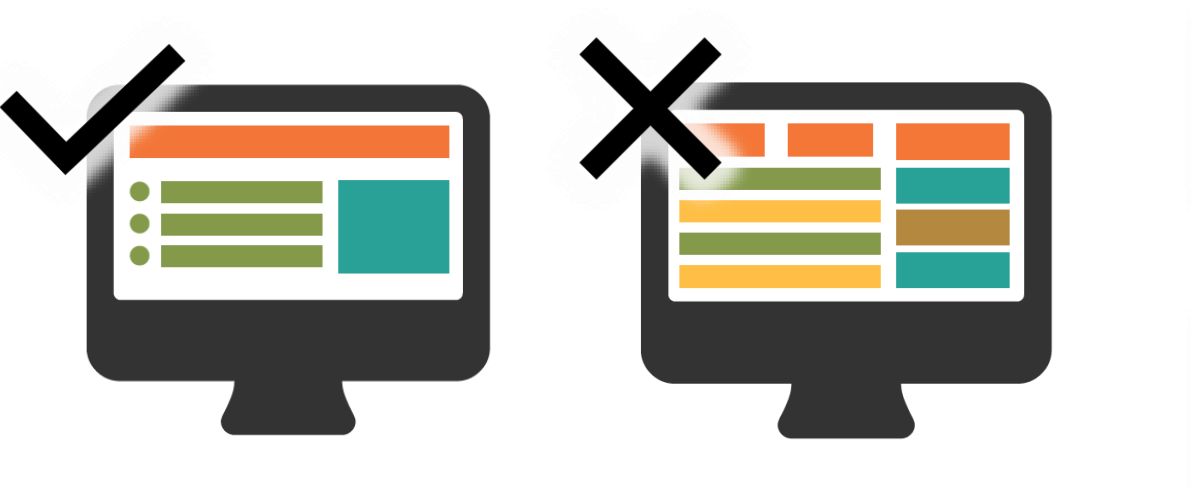

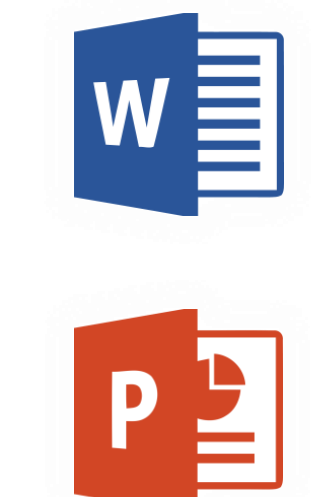

canvas

**Zoom to 200%** Use your browser or document viewer zoom – does all text remain visible?

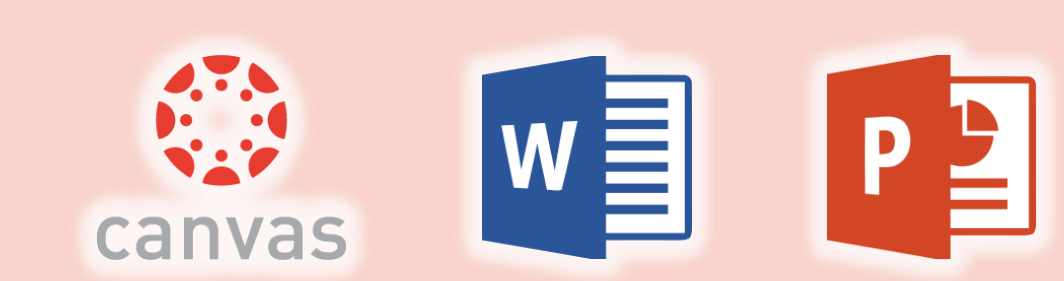

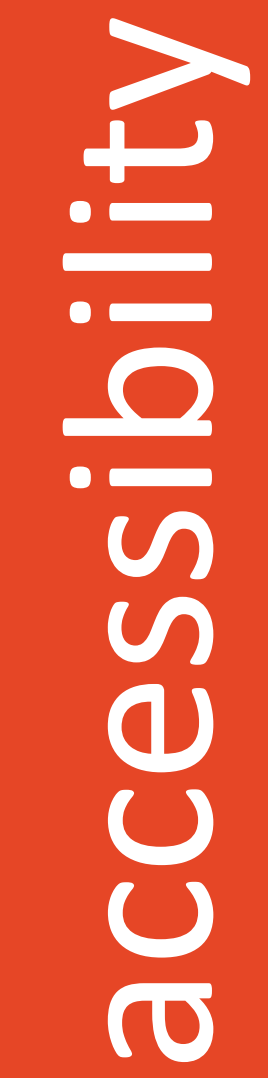

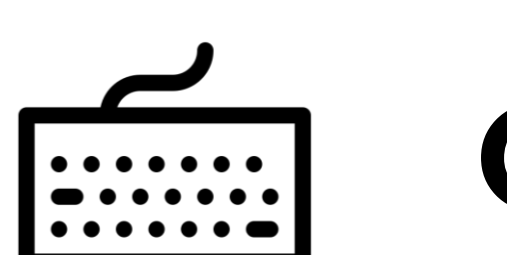

### **Use WAVE to check webpages** Check for good colour contrast, image alt text, headings, layout.

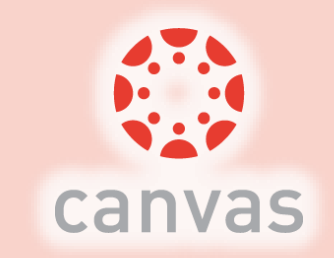

A script can help reduce anxiety for you, can be given to students, and makes it easy to add closed captions.

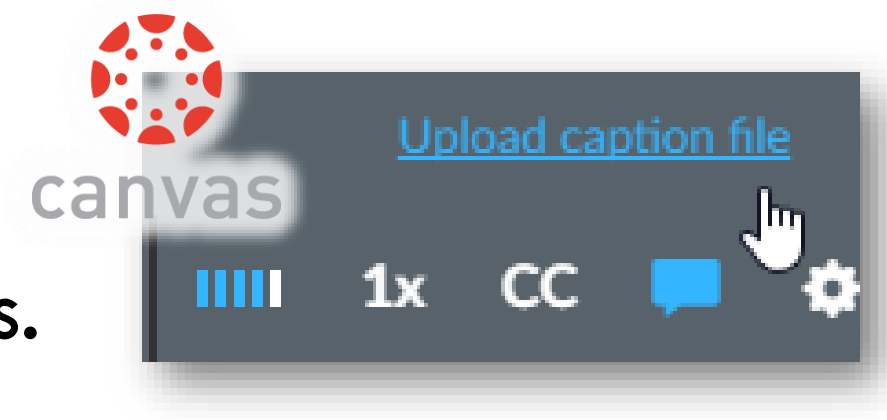

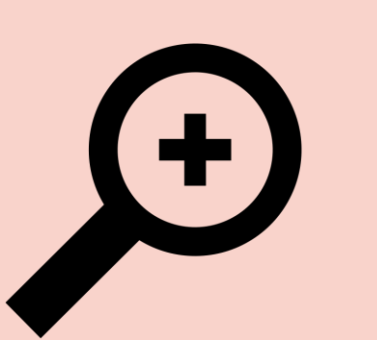

Don't shrink fonts and images just to make content fit.

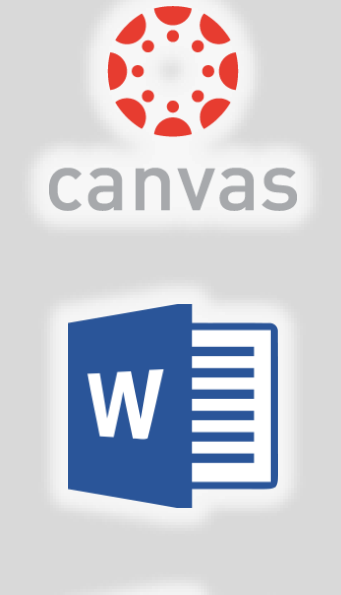

PE

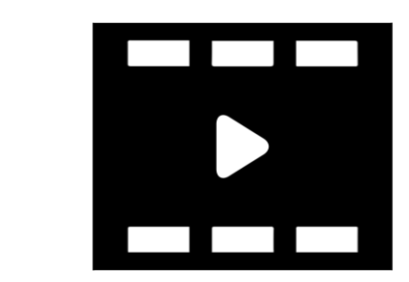

Ensure you can navigate just using TAB, SHIFT+TAB, and ENTER buttons.

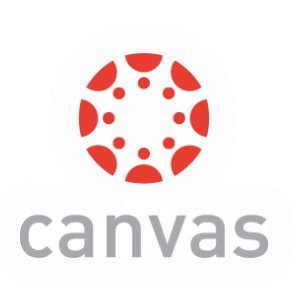